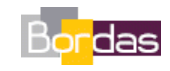

**Partie 2 Chapitre 4** *Innovations génétiques et évolution des espèces* 

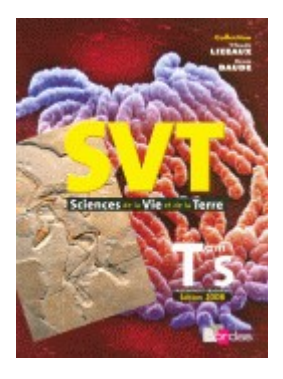

## **Utilisation du logiciel « Evolution allélique »**

**Le logiciel « Evolution allélique » (Auteur : Philippe Cosentino) est un graticiel disponible sur le serveur SVT de l'académie de Nice à l'adresse suivante :** 

**<http://www.ac-nice.fr/svt/productions/fiche.php?numero=52>**

**Le logiciel peut être téléchargé ainsi qu'une fiche détaillée d'explications.**